# The Translation of Logic Languages

# **26** The Language Proll

Here, we just consider the core language Proll ("Prolog-light" :-). In particular, we omit:

- arithmetic;
- the cut operator;
- self-modification of programs through assert and retract.

## Example:

```
\begin{array}{lll} \operatorname{bigger}(X,Y) & \leftarrow & X = elephant, Y = horse \\ \operatorname{bigger}(X,Y) & \leftarrow & X = horse, Y = donkey \\ \operatorname{bigger}(X,Y) & \leftarrow & X = donkey, Y = dog \\ \operatorname{bigger}(X,Y) & \leftarrow & X = donkey, Y = monkey \\ \operatorname{is\_bigger}(X,Y) & \leftarrow & \operatorname{bigger}(X,Y) \\ \operatorname{is\_bigger}(X,Y) & \leftarrow & \operatorname{bigger}(X,Z), \operatorname{is\_bigger}(Z,Y) \\ \operatorname{?} & \operatorname{is\_bigger}(elephant, dog) \end{array}
```

# A More Realistic Example:

$$app(X, Y, Z) \leftarrow X = [], Y = Z$$
  
 $app(X, Y, Z) \leftarrow X = [H|X'], Z = [H|Z'], app(X', Y, Z')$   
?  $app(X, [Y, c], [a, b, Z])$ 

## A More Realistic Example:

$$app(X, Y, Z) \leftarrow X = [], Y = Z$$
  
 $app(X, Y, Z) \leftarrow X = [H|X'], Z = [H|Z'], app(X', Y, Z')$   
?  $app(X, [Y, c], [a, b, Z])$ 

## Remark:

```
[] the atom empty list

[H|Z] binary constructor application

[a,b,Z] shortcut for: [a|[b|[Z|[]]]]
```

A program *p* is constructed as follows:

$$t ::= a | X | _ | f(t_1, ..., t_n)$$
 $g ::= p(t_1, ..., t_k) | X = t$ 
 $c ::= p(X_1, ..., X_k) \leftarrow g_1, ..., g_r$ 
 $p ::= c_1....c_m?g$ 

- A term *t* either is an atom, a variable, an anonymous variable or a constructor application.
- A goal *g* either is a literal, i.e., a predicate call, or a unification.
- A clause c consists of a head  $p(X_1, ..., X_k)$  with predicate name and list of formal parameters together with a body, i.e., a sequence of goals.
- A program consists of a sequence of clauses together with a single goal as query.

# Procedural View of Proll programs:

goal — procedure call

predicate == procedure

body — definition

term == value

unification == basic computation step

binding of variables == side effect

#### Note: Predicate calls ...

- ... do not have a return value.
- ... affect the caller through side effects only :-)
- ... may fail. Then the next definition is tried :-))

⇒ backtracking

# 27 Architecture of the WiM:

# The Code Store:

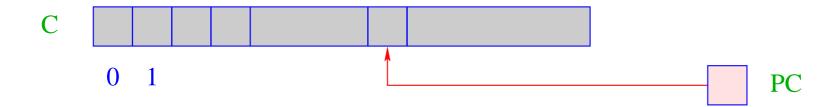

C = Code store – contains WiM program;every cell contains one instruction;

PC = Program Counter – points to the next instruction to executed;

## The Runtime Stack:

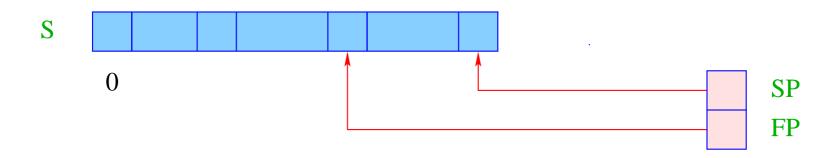

- S Runtime Stack – every cell may contain a value or an address;
- SP Stack Pointer – points to the topmost occupied cell;
- Frame Pointer points to the current stack frame. FP =

Frames are created for predicate calls,

contain cells for each variable of the current clause

# The Heap:

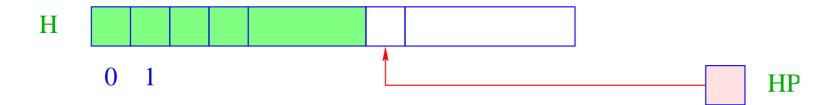

- H = Heap for dynamicly constructed terms;
- HP = Heap-Pointer points to the first free cell;
- The heap in maintained like a stack as well :-)
- A new-instruction allocates a object in H.
- Objects are tagged with their types (as in the MaMa) ...

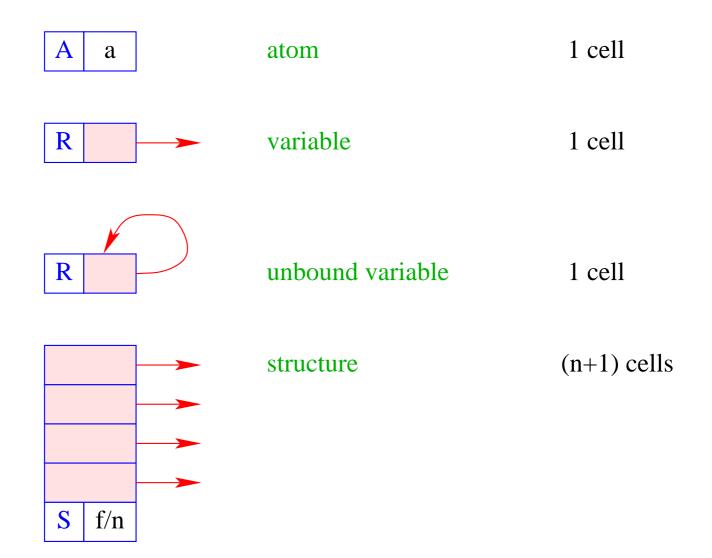

# 28 Construction of Terms in the Heap

Parameter terms of goals (calls) are constructed in the heap before passing.

Assume that the address environment  $\rho$  returns, for each clause variable X its address (relative to FP) on the stack. Then  $\operatorname{code}_A t \rho$  should ...

- construct (a presentation of) *t* in the heap; and
- return a reference to it on top of the stack.

#### Idea:

- Construct the tree during a post-order traversal of *t*
- with one instruction for each new node!

Example: 
$$t \equiv f(g(X,Y), a, Z)$$
.

Assume that *X* is initialized, i.e.,  $S[FP + \rho X]$  contains already a reference, *Y* and *Z* are not yet initialized.

# Representing

$$t \equiv f(g(X,Y), a, Z)$$
:

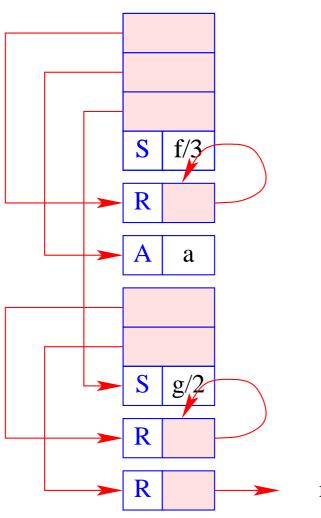

reference to X

For a distinction, we mark occurrences of already initialized variables through over-lining (e.g.  $\bar{X}$ ).

Note: Arguments are always initialized!

#### Then we define:

$$\operatorname{code}_{A} a \rho = \operatorname{putatom} a \qquad \operatorname{code}_{A} f(t_{1}, \dots, t_{n}) \rho = \operatorname{code}_{A} t_{1} \rho$$
 $\operatorname{code}_{A} X \rho = \operatorname{putvar}(\rho X) \qquad \qquad \dots$ 
 $\operatorname{code}_{A} \bar{X} \rho = \operatorname{putref}(\rho X) \qquad \qquad \operatorname{code}_{A} t_{n} \rho$ 
 $\operatorname{code}_{A} \rho = \operatorname{putanon} \qquad \qquad \operatorname{putstruct} f/n$ 

For a distinction, we mark occurrences of already initialized variables through over-lining (e.g.  $\bar{X}$ ).

Note: Arguments are always initialized!

Then we define:

$$\operatorname{code}_{A} a \rho = \operatorname{putatom} a \qquad \operatorname{code}_{A} f(t_{1}, \dots, t_{n}) \rho = \operatorname{code}_{A} t_{1} \rho$$
 $\operatorname{code}_{A} X \rho = \operatorname{putvar}(\rho X) \qquad \qquad \dots$ 
 $\operatorname{code}_{A} \bar{X} \rho = \operatorname{putref}(\rho X) \qquad \qquad \operatorname{code}_{A} t_{n} \rho$ 
 $\operatorname{code}_{A} \rho = \operatorname{putanon} \qquad \qquad \operatorname{putstruct} f/n$ 

For f(g(X,Y), a, Z) and  $\rho = \{X \mapsto 1, Y \mapsto 2, Z \mapsto 3\}$  this results in the sequence:

putref 1 putatom a
putvar 2 putvar 3
putstruct g/2 putstruct f/3

The instruction putatom a constructs an atom in the heap:

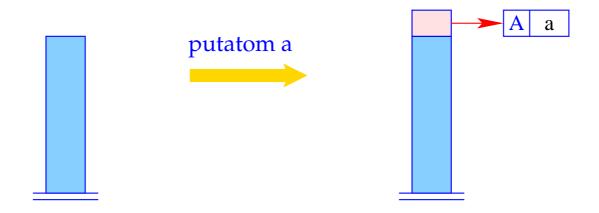

$$SP++$$
;  $S[SP] = new (A,a)$ ;

The instruction putvar i introduces a new unbound variable and additionally initializes the corresponding cell in the stack frame:

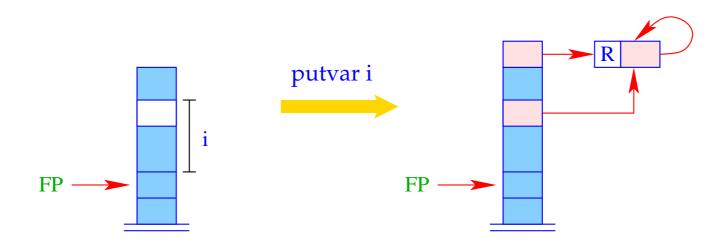

$$SP = SP + 1;$$
  
 $S[SP] = new (R, HP);$   
 $S[FP + i] = S[SP];$ 

The instruction putanon introduces a new unbound variable but does not store a reference to it in the stack frame:

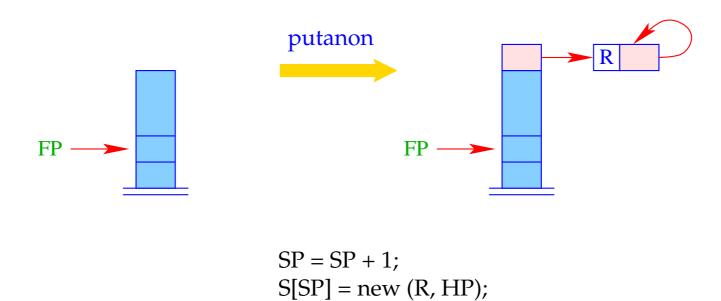

The instruction putref i pushes the value of the variable onto the stack:

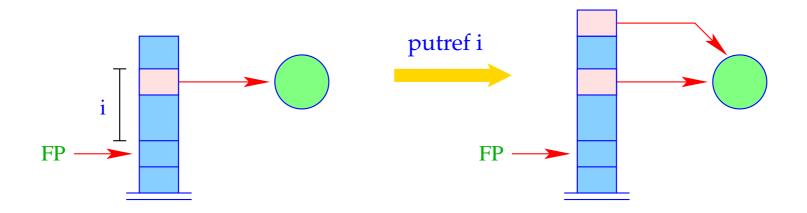

$$SP = SP + 1;$$
  
 $S[SP] = deref S[FP + i];$ 

The instruction putref i pushes the value of the variable onto the stack:

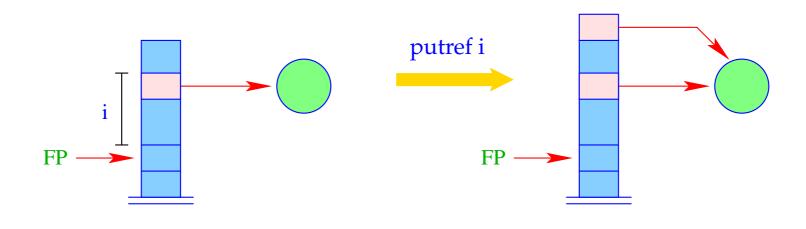

$$SP = SP + 1;$$
  
 $S[SP] = deref S[FP + i];$ 

The auxiliary function deref contracts chains of references:

```
ref deref (ref v) {
    if (H[v]==(R,w) && v!=w) return deref (w);
    else return v;
}
```

The instruction putstruct i builds a constructor application in the heap:

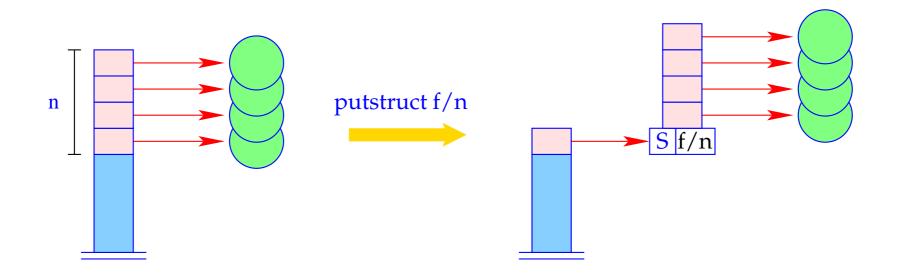

### Remarks:

- The instruction putref i does not just push the reference from S[FP + i] onto the stack, but also dereferences it as much as possible
  - ⇒ maximal contraction of reference chains.
- In constructed terms, references always point to smaller heap addresses. Also otherwise, this will be often the case. Sadly enough, it cannot be guaranteed in general :-(

# 29 The Translation of Literals (Goals)

### Idea:

- Literals are treated as procedure calls.
- We first allocate a stack frame.
- Then we construct the actual parameters (in the heap)
- ... and store references to these into the stack frame.
- Finally, we jump to the code for the procedure/predicate.

```
\operatorname{code}_G p(t_1,\ldots,t_k) \, \rho = \max_{\substack{ code_A \ t_1 \ \rho \ \\ code_A \ t_k \ \rho \ \\ call \ p/k \ \end{pmatrix}} // \, \operatorname{allocates the stack frame}
```

Example:

$$p(a, X, g(\bar{X}, Y))$$
 with  $\rho = \{X \mapsto 1, Y \mapsto 2\}$ 

We obtain:

mark B putref 1 call p/3
putatom a putvar 2 B: ...
putvar 1 putstruct g/2

# Stack Frame of the WiM:

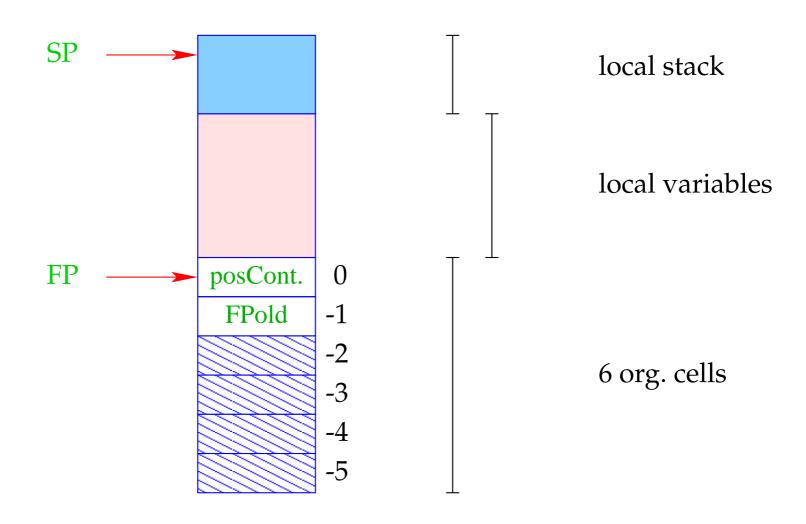

## Remarks:

- The positive continuation address records where to continue after successful treatment of the goal.
- Additional organizational cells are needed for the implementation of backtracking
  - ⇒ will be discussed at the translation of predicates.

The instruction mark B allocates a new stack frame:

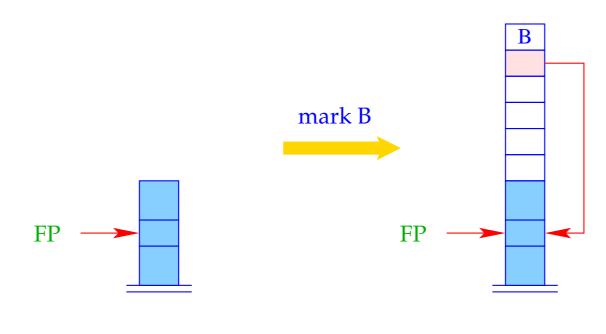

The instruction call p/n calls the n-ary predicate p:

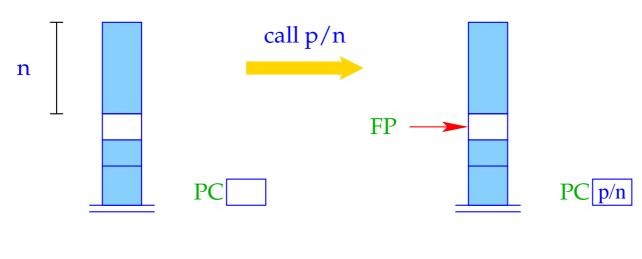

$$FP = SP - n;$$
  
 $PC = p/n;$ 

## 30 Unification

### Convention:

- By  $\tilde{X}$ , we denote an occurrence of X; it will be translated differently depending on whether the variable is initialized or not.
- We introduce the macro put  $\tilde{X} \rho$ :

```
put X \rho = putvar (\rho X)
put \_ \rho = putanon
put \bar{X} \rho = putref (\rho X)
```

Let us translate the unification  $\tilde{X} = t$ .

# Idea 1:

- Push a reference to (the binding of) *X* onto the stack;
- Construct the term *t* in the heap;
- Invent a new instruction implementing the unification :-)

Let us translate the unification  $\tilde{X} = t$ .

## Idea 1:

- Push a reference to (the binding of) *X* onto the stack;
- Construct the term *t* in the heap;
- Invent a new instruction implementing the unification :-)

$$\operatorname{code}_{G}(\tilde{X} = t) \rho = \operatorname{put} \tilde{X} \rho$$

$$\operatorname{code}_{A} t \rho$$

$$\operatorname{unify}$$

# Example:

Consider the equation:

$$\bar{U} = f(g(\bar{X}, Y), a, Z)$$

Then we obtain for an address environment

$$\rho = \{X \mapsto 1, Y \mapsto 2, Z \mapsto 3, U \mapsto 4\}$$

putref 4 putref 1 putatom a unify putvar 2 putvar 3 putstruct g/2 putstruct f/3 The instruction unify calls the run-time function unify() for the topmost two references:

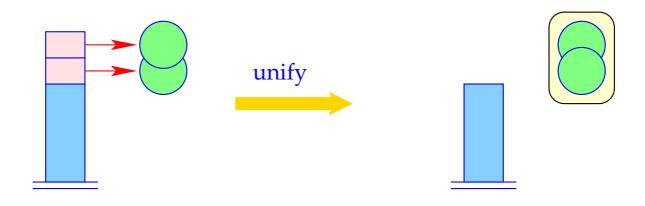

## The Function unify()

- ... takes two heap addresses.

  For each call, we guarantee that these are maximally de-referenced.
- ... checks whether the two addresses are already identical.

  If so, does nothing :-)
- ... binds younger variables (larger addresses) to older variables (smaller addresses);
- ... when binding a variable to a term, checks whether the variable occurs inside the term  $\implies$  occur-check;
- ... records newly created bindings;
- ... may fail. Then backtracking is initiated.

```
bool unify (ref u, ref v) {
   if (u == v) return true;
   if (H[u] == (R,_)) {
      if (H[v] == (R, _)) {
         if (u>v) {
            H[u] = (R,v); trail (u); return true;
         } else {
            H[v] = (R,u); trail (v); return true;
      } elseif (check (u,v)) {
         H[u] = (R,v); trail (u); return true;
      } else {
         backtrack(); return false;
```

```
. . .
if ((H[v] == (R,_)) {
     if (check (v,u)) {
        H[v] = (R,u); trail (v); return true;
     } else {
        backtrack(); return false;
  if (H[u] == (A,a) \&\& H[v] == (A,a))
     return true;
  if (H[u]==(S, f/n) \&\& H[v]==(S, f/n)) {
     for (int i=1; i<=n; i++)
         if(!unify (deref (H[u+i]), deref (H[v+i])) return false;
     return true;
  backtrack(); return false;
```

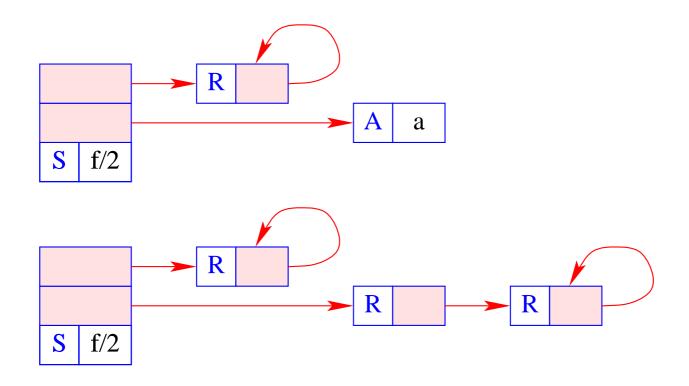

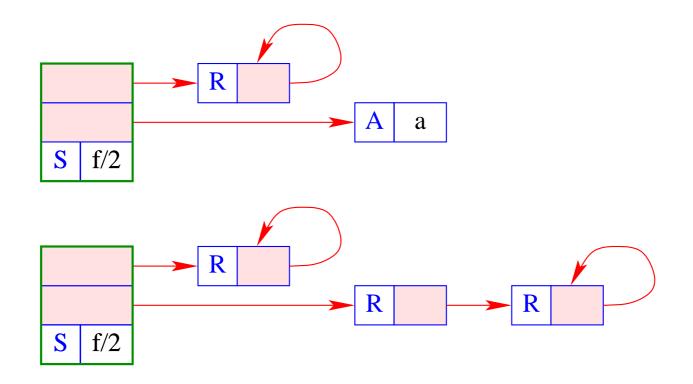

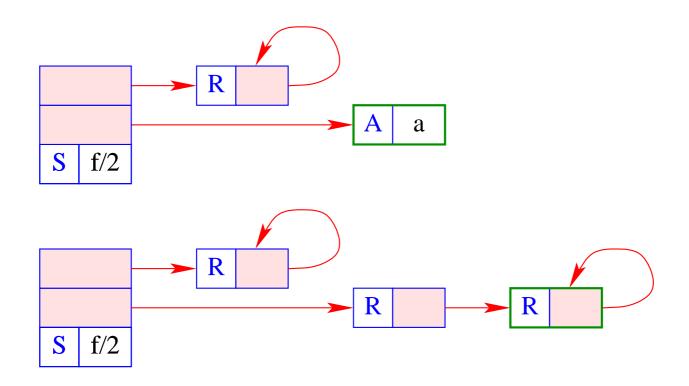

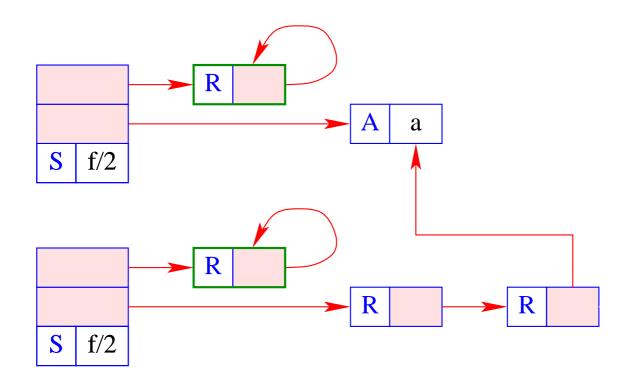

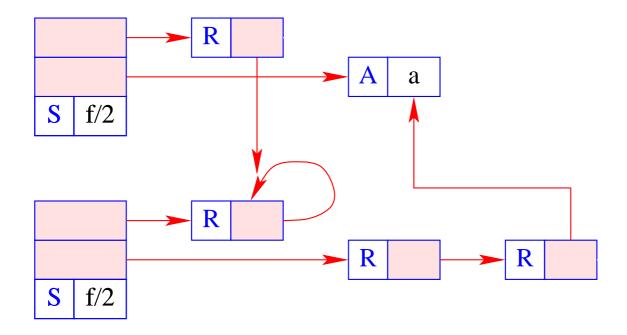

- The run-time function trail() records the a potential new binding.
- The run-time function backtrack() initiates backtracking.
- The auxiliary function <code>check()</code> performs the occur-check: it tests whether a variable (the first argument) occurs inside a term (the second argument).
- Often, this check is skipped, i.e.,

```
bool check (ref u, ref v) { return true;}
```

Otherwise, we could implement the run-time function <code>check()</code> as follows:

```
bool check (ref u, ref v) {
   if (u == v) return false;
   if (H[v] == (S, f/n)) {
      for (int i=1; i<=n; i++)
         if (!check(u, deref (H[v+i])))
          return false;
   return true;
}</pre>
```